# DÉ DODÉCAÉDRIQUE : PROBABILITÉS

Pour choisir un mois de l'année au hasard, on lance un dé en forme de dodécaèdre (ci-contre), dont les 12 faces sont superposables et donc équiprobables. Les mois sont numérotés de 1 (janvier) à  $12$ (décembre). Dans ce TP, on va calculer les probabilités des évènements concernant le résultat du lancer du dé dodécaédrique.

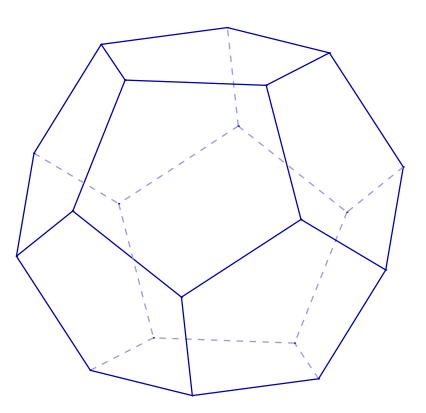

On rappelle que le  $\ll$  et  $\gg$  se note  $\&$  en Python, et

 $le \ \omega \gg$  se note par un trait vertical.

Les évènements « le mois est pair », « le mois est impair », « le mois s'écrit avec un seul chiffre  $\epsilon$ ,  $\epsilon$  on peut manger des huîtres pendant le mois  $\epsilon$ ,  $\epsilon$  le mois comporte 31 jours  $\gg$ , peuvent se créer avec :

```
\epsilon \sim \epsilon \sim from fractions import *omega = set (range (1, 13))
 pair=set (range (2, 13, 2))
 impair = omega -pair
 petit = set([x for x in onega if x < 10])huitres=omega-{5,6,7,8}
 longs ={1 ,3 ,5 ,7 ,8 , 10 , 12}
 def P(evt):
        r=Fraction (len (evt), len (omega))
        return r
 print(P(impair))
```
# 1. Probabilités

Donner les probabilités des évènements précédents, sous forme de fractions irréductibles :

✡✝ ✆

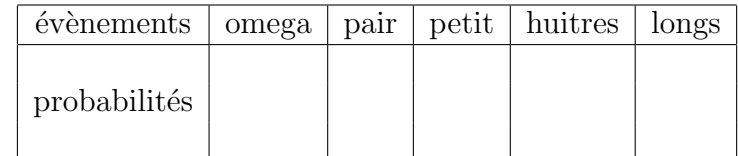

# 2. Conjonctions

Dans le tableau page suivante, en face de la ligne correspondant à l'évènement A et de la colonne correspondant à l'évènement B, donner la probabilité de  $A \cap B$  (« A et  $B \gg$ ) :

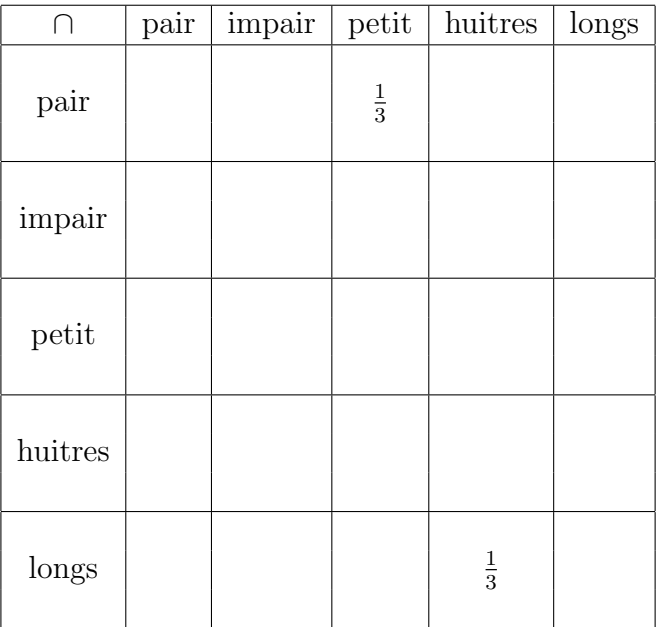

#### 3. Disjonctions

Même exercice que ci-dessus, mais avec les réunions  $\ll A$  ou  $B \gg$ :

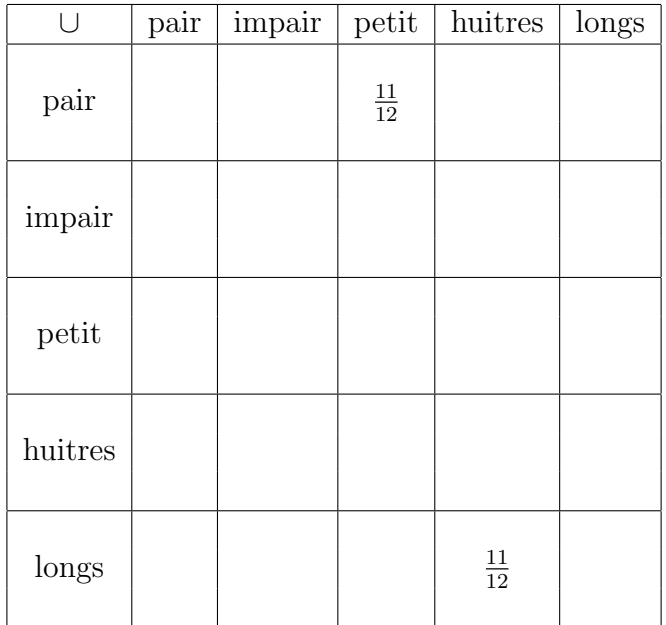

### 4. Questions non notées

Essayer l'affichage des probabilités avec des phrases, obtenues en modifiant la fonction P pour qu'au lieu d'une fraction, elle retourne une phrase :

```
\epsilon \sim \epsilon \sim def P(evt):
        r=Fraction (len (evt), len (omega))
        phrase = 'Cet<sub>U</sub>évènement<sub>U</sub>a<sub>U</sub>'+str (r.numerator)phrase = phrase + 'UchancesU sur U' + str(r. denominator)phrase = phrase + 'u de u se u produire.'
         return phrase
✡✝ ✆
```
Modidier la fonction P ci-dessus pour qu'au lieu d'afficher en « chances sur », elle affiche en « chances contre » comme à l'époque du Chevalier de Méré.